# **Laborator nr. 8 Tablouri unidimensionale – vectori (partea II)**

# **A. Probleme rezolvate:**

**Problema 1:** Se dă un vector cu n elemente, numere naturale. Afișați în ordine crescătoare valorile prime din acest vector.

Date de intrare: Programul citeste de la tastatură numărul n, iar apoi n numere naturale, reprezentând elementele vectorului.

Date de ieșire: Programul va afișa pe ecran valorile prime din vector, în ordine crescătoare, separate prin exact un spațiu.

Exemplu Intrare 7 13 1 10 15 3 7 11 Ieșire 3 7 11 13

**Solutie:**

```
#include <iostream>
using namespace std;
int a[1001],i,j,n,b,m;
int main()
{
   cin>>n;
  for(i = 1; i < = n; i++) {
     cin>>b;
     int k = 1;
     for(j = 2; j * j <= b && k; j++)
      if(b % j == 0) k = 0;
     if(k && b > 1) a[++m] = b;
   }
  for(i = 1; i < m; i++)
    for(j = i + 1; j <= m; j++) if(a[i] > a[j])
            swap(a[i], a[j]);
   for(i = 1; i <= m; i++) cout<<a[i]<<" ";
   return 0;
}
```
#### **Adrian Runceanu**

Soluție implementată în compilatorul online [https://www.jdoodle.com/online](https://www.jdoodle.com/online-compiler-c++/)[compiler-c++/:](https://www.jdoodle.com/online-compiler-c++/)

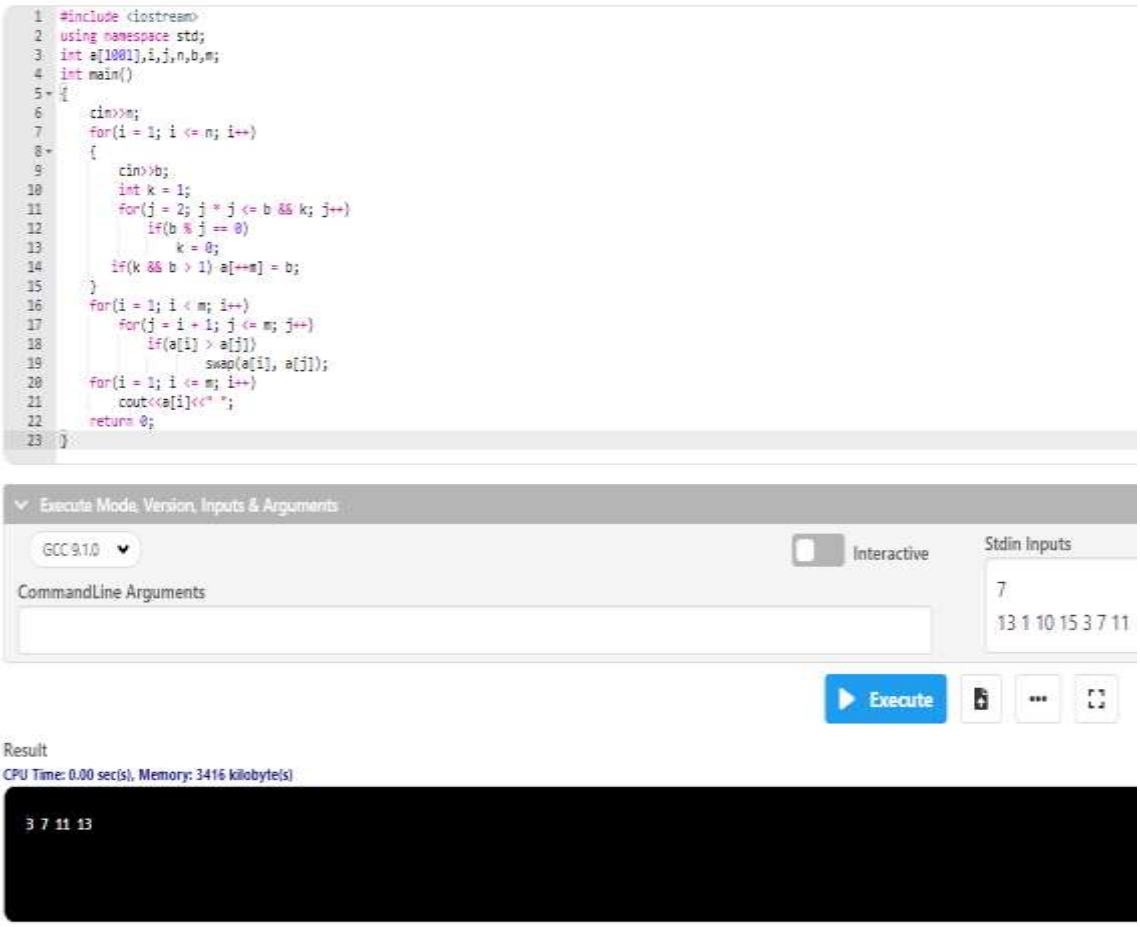

**Problema 2:** Orice şir se încadrează în următoarele categorii: **șir constant**, **șir strict crescător**, **șir crescător**, **șir strict descrescător**, **șir descrescător** sau **șir neordonat**.

Se citește un șir cu n elemente naturale. Să se verifice în ce categorie se încadrează.

Date de intrare: Programul citește de la tastatură numărul n, iar apoi n numere naturale, reprezentând elementele șirului.

Date de ieșire: Programul va afișa pe ecran unul dintre mesajele sir constant, sir strict crescator, sir crescator, sir strict descrescator, sir descrescator sau sir neordonat. Se va tipări categoria cea mai strictă în care se încadrează şirul.

Exemplu 1: Intrare 5 1 2 3 4 5

**Iesire** sir strict crescator

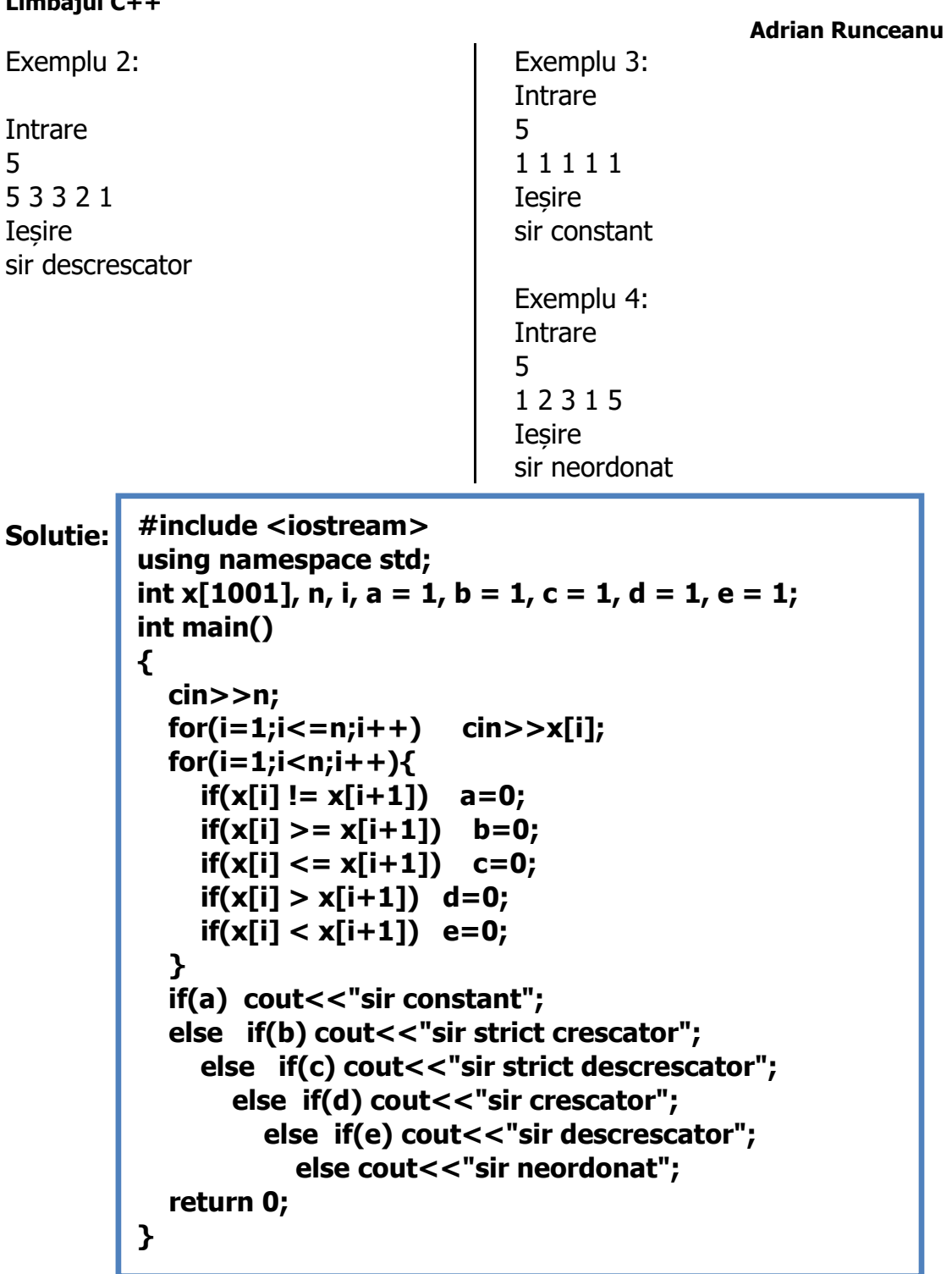

Soluție implementată în compilatorul online [https://www.jdoodle.com/online](https://www.jdoodle.com/online-compiler-c++/)[compiler-c++/:](https://www.jdoodle.com/online-compiler-c++/)

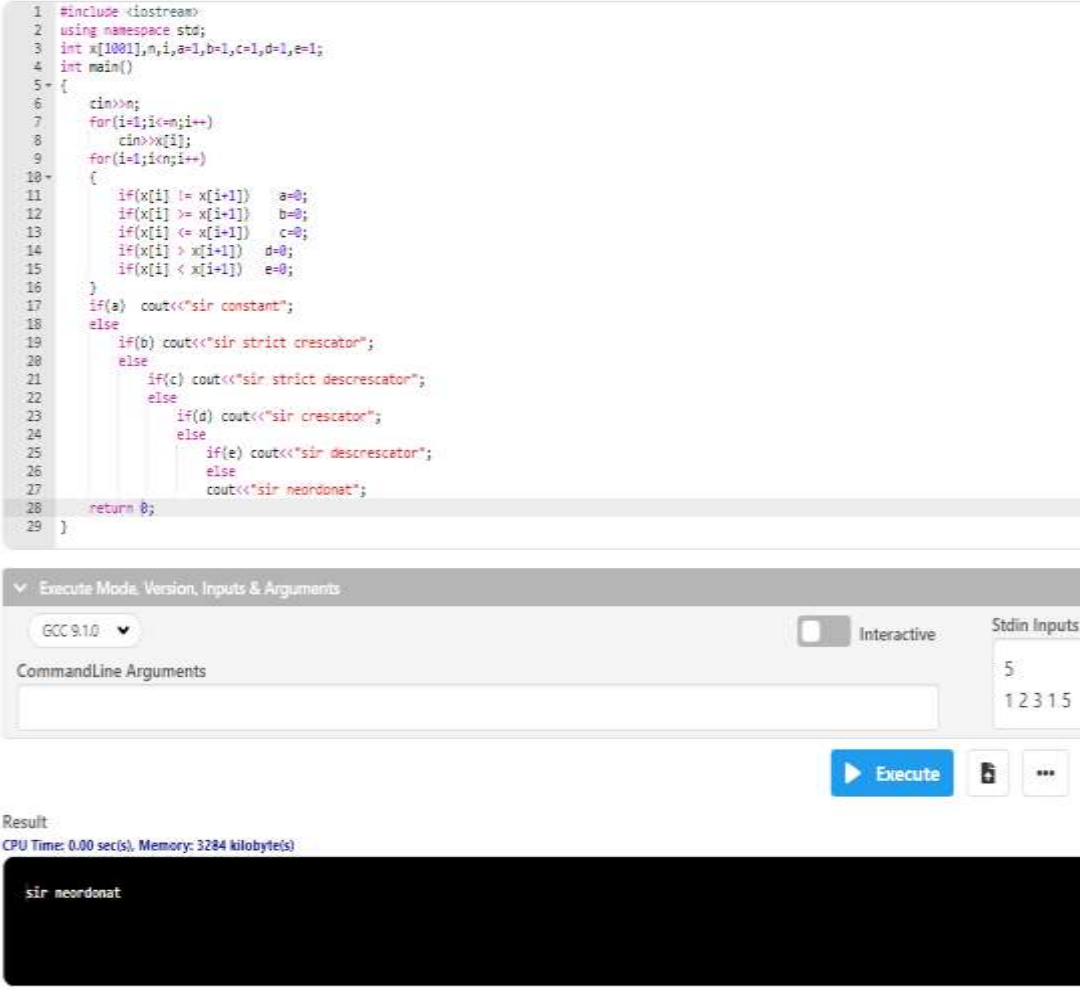

**Problema 3:** Se dă un vector cu n numere naturale. Să se determine câte dintre elemente au valoarea strict mai mare decât media aritmetică a elementelor vectorului.

Date de intrare: Programul citește de la tastatură numărul n, iar apoi n numere naturale, reprezentând elementele vectorului.

Date de ieşire: Programul afișează pe ecran numărul C, reprezentând valoarea cerută.

Explicație: Media aritmetică a elementelor este 2.4. În vector sunt 2 elemente cu valoarea strict mai mare decât 2.4: 5 4

**Adrian Runceanu**

**Solutie: #include <iostream> using namespace std; int a[201],i,n,s,p; int main() { cin>>n; for(i=1;i<=n;i++) { cin>>a[i]; s += a[i]; }**  $for(i = 1; i < = n; i++)$  **if(a[i] > s / n) p++;** cout<<p;  **return 0; }**

Soluție implementată în compilatorul online [https://www.jdoodle.com/online](https://www.jdoodle.com/online-compiler-c++/)[compiler-c++/:](https://www.jdoodle.com/online-compiler-c++/)

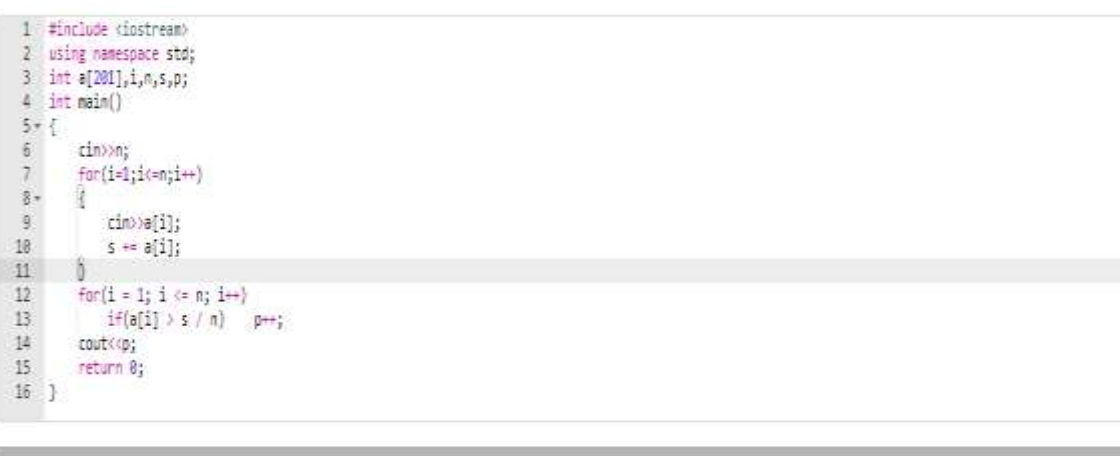

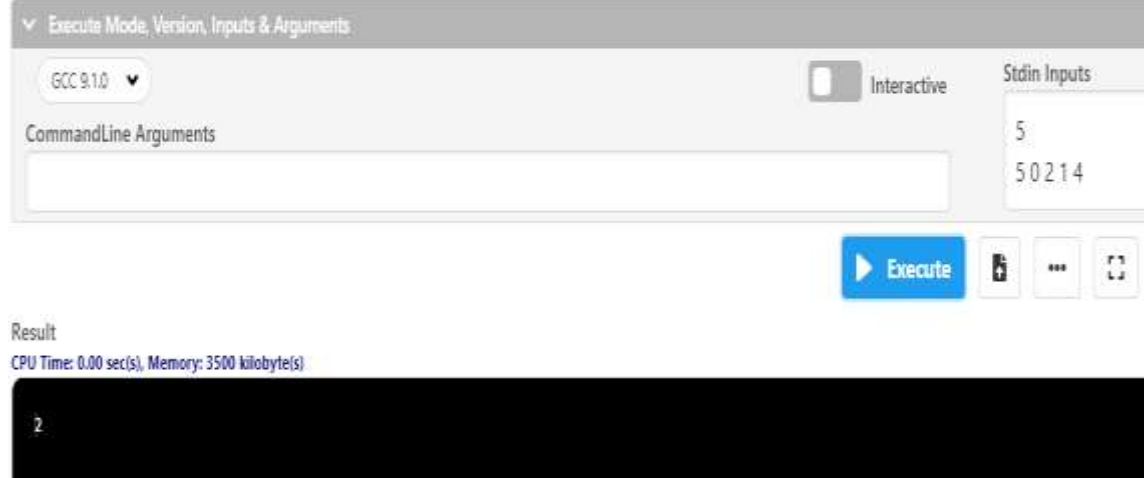

**Problema 4:** Se consideră un șir a1, a2, …, an de numere naturale.

- $\geq$  Să se afiseze elementele sirului de la dreapta la stânga.
- $\triangleright$  Să se calculeze suma valorilor pare din sir.
- $\geq$  Să se determine suma valorilor aflate pe poziții pare în șir.
- $\geq$  Să se determine numărul numerelor din șir care sunt divizibile cu 10.
- $\geq$  Să se determine suma numerelor divizibile cu 3 și aflate pe poziții impare.

Date de intrare: Programul citește de la tastatură numărul n, iar apoi șirul de n numere naturale, separate prin spații.

Date de ieșire: Programul va afișa pe ecran pe prima linie elementele șirului de la dreapta la stânga. Pe linia a doua se va afișa un singur număr reprezentând suma valorilor pare. Pe linia a treia se va afișa un singur număr reprezentând suma valorilor aflate pe poziții pare în șir. Pe linia a patra se va afișa un singur număr reprezentând numărul numerelor din șir care sunt divizibile cu 10. Pe linia a cincea se va afișa un singur număr reprezentând suma numerelor divizibile cu 3 și aflate pe poziții impare.

```
Exemplu
Intrare
10
1 2 3 4 5 6 7 8 9 10
Iesire
10 9 8 7 6 5 4 3 2 1 
30
30
1
12
Solutie: #include <iostream>
          using namespace std;
          int x[101],n,i,s,s1,s2,nr;
          int main()
          {
             cin>>n;
             for(i = 1; i <= n; i++) cin>>x[i];
             for(i = n; i >= 1; i--) cout<<x[i]<<" ";
             cout<<endl;
            for(i = 1; i <= n; i++)if(x[i] % 2 = = 0) s + = x[i];
              if(i % 2 = = 0) s1 + x[i];
              if(x[i] % 10 == 0) nr++; if(i % 2 != 0 && x[i] % 3 == 0) s2 += x[i];
             }
            cout<<s<<endl<<s1<<endl<<s2;
             return 0;
          }
```
Soluție implementată în compilatorul online [https://www.jdoodle.com/online](https://www.jdoodle.com/online-compiler-c++/)[compiler-c++/:](https://www.jdoodle.com/online-compiler-c++/)

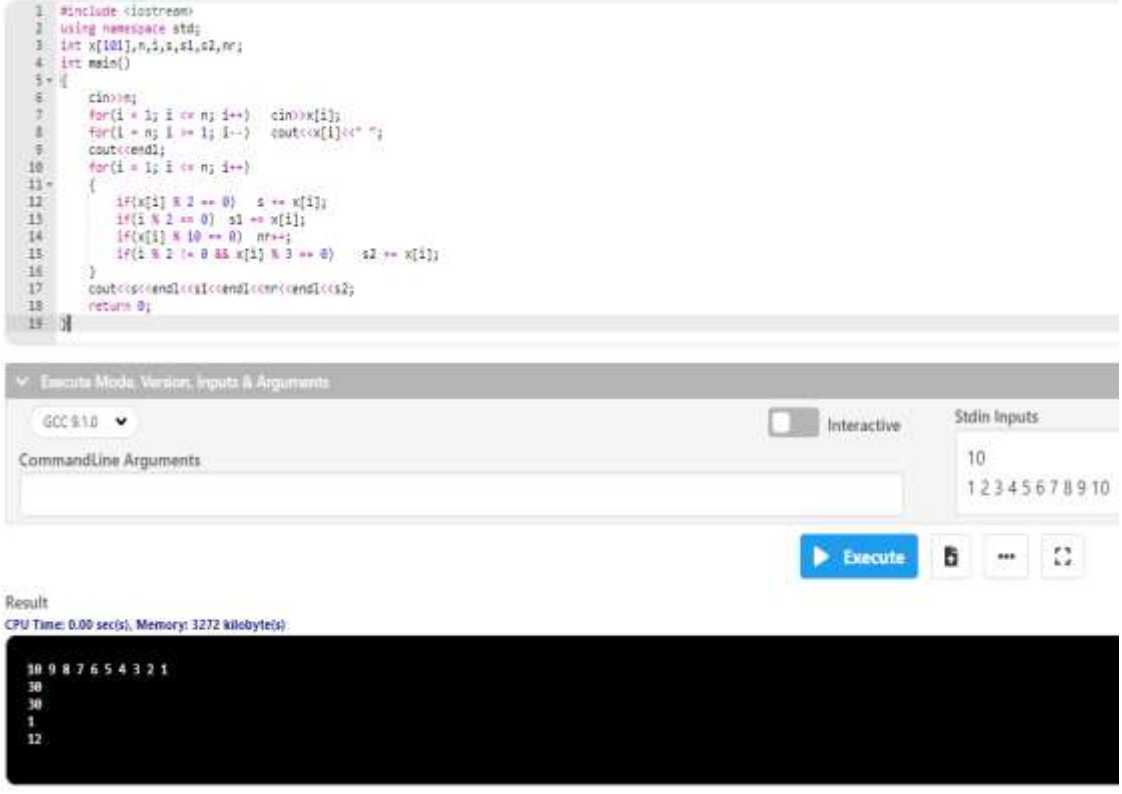

**Problema 5:** Se dă un șir cu n elemente, numere naturale. Să se afișeze, pentru fiecare element din șir, valoarea din șir aflată după acesta și mai mare decât acesta (**Următorul Element Mai Mare**). Dacă o asemenea valoare nu există, se va afișa -1.

Date de intrare: Programul citește de la tastatură numărul n, iar apoi cele n elemente ale șirului.

Date de ieșire: Programul va afișa pe ecran cele n valori determinate, separate prin câte un spațiu.

#### **Adrian Runceanu**

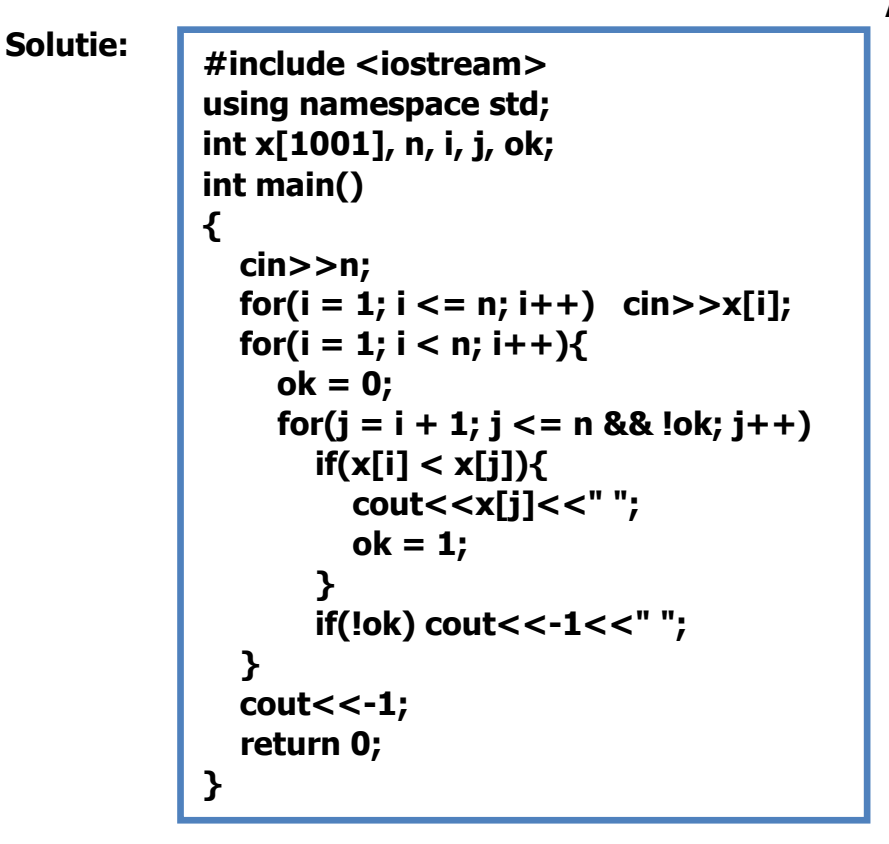

Soluție implementată în compilatorul online [https://www.jdoodle.com/online](https://www.jdoodle.com/online-compiler-c++/)[compiler-c++/:](https://www.jdoodle.com/online-compiler-c++/)

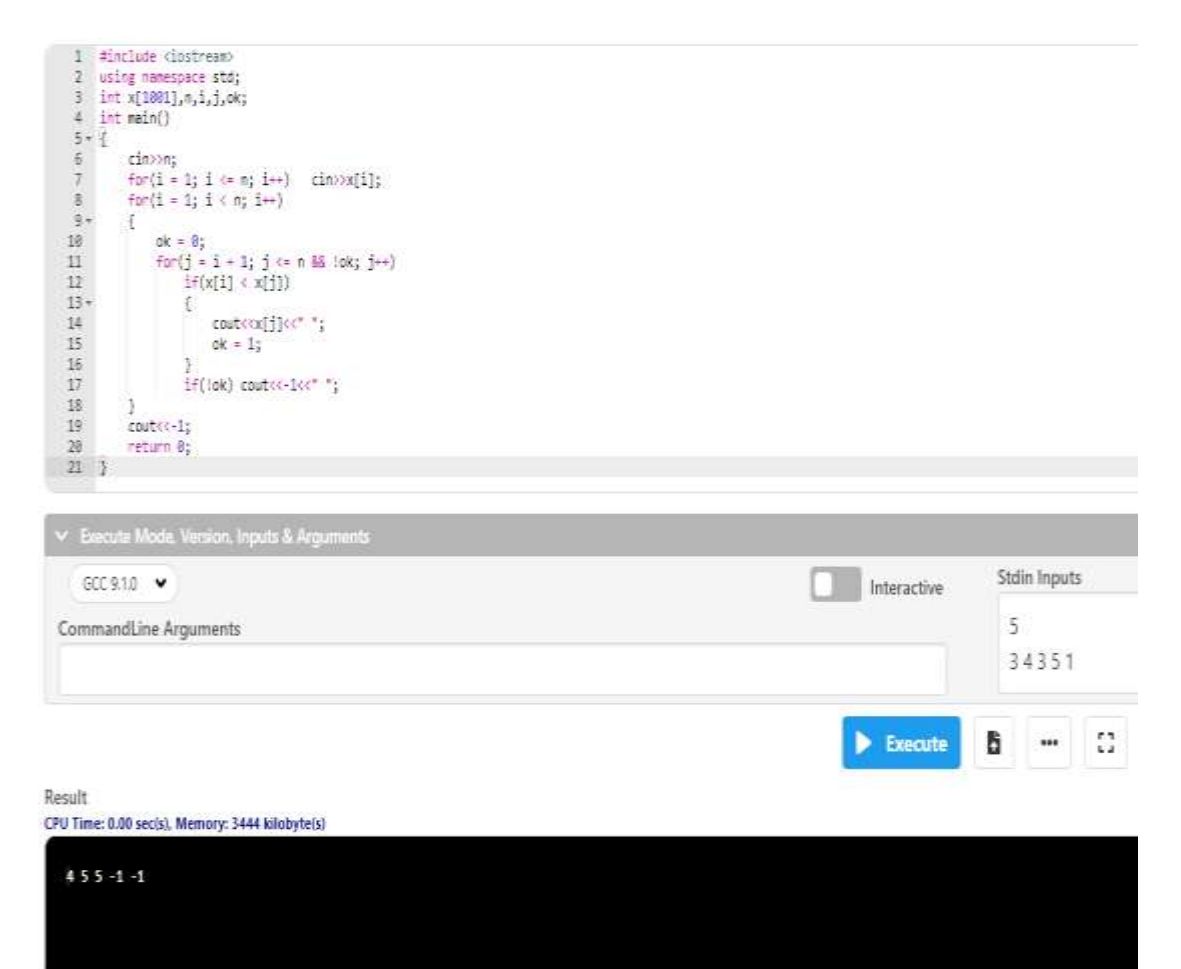

### **B. Probleme propuse spre rezolvare:**

**L8\_1).** Se citeste un tablou unidimensional cu n  $(1 \le n \le 100)$  componente numere naturale Se cere sa se construiasca si sa se afișeze un nou vector cu componentele *pătrate perfecte* ale vectorului inițial.

**L8** 2). Se da un tablou unidimensional cu n  $(1\delta n \delta 100)$  componente numere naturale. Sa se verifice dacă componentele sunt în ordine crescătoare de la stanga la dreapta.

L8 3). Sa se rearanjeze elementele unui tablou unidimensional de numere întregi, astfel incat numerele pare sa apară înaintea numerelor impare. În cadrul subsecventei de numere pare, respectiv impare, elementele trebuie să apară în ordinea în care erau în vectorul inițial.

**L8 4).** Se considera un tablou unidimensional x cu n numere întregi. Se cere sa se calculeze cel mai mare divizor comun al lor.

**L8 5).** Se da un tablou unidimensional X cu n numere reale si se cere sa se modifice astfel incat sa se intercaleze intre oricare doua elemente consecutive, media lor aritmetica.

## **Bibliografie**

[1] **[http://www.pbinfo.ro](http://www.pbinfo.ro/)** Descrierea site-ului: "www.pbinfo.ro îți propune să rezolvi probleme de informatică, cu evaluator automat. Știi pe loc dacă soluția ta este corectă sau dacă trebuie să mai lucrezi la ea.

Problemele sunt grupate după programa de informatică pentru liceu. Dar nu trebuie să fii la liceu ca să rezolvi aceste probleme. Poți fi elev de gimnaziu, student, profesor sau pur și simplu pasionat de informatică. De fapt, trebuie doar să vrei!!"

[2] **<https://www.runceanu.ro/adrian>**

[3] Adrian Runceanu - "Programarea și utilizarea calculatoarelor", Editura Academica Brâncuşi din Târgu-Jiu, 2003, ISBN 973-8436-44-3

[4] Adrian Runceanu, Mihaela Runceanu, "Noțiuni de programare – limbajul C++", Editura Academica Brâncuși din Târgu-Jiu, 2012, ISBN 978-973-144- 550-2

[5] Adrian Runceanu, Mihaela Runceanu - "Algoritmi implementati in limbajul  $C++$ . Volumul I – Algoritmi elementari", Editura Academica Brâncuși din Târgu Jiu, 2021, ISBN 978-606-9614-06-8